## **11.9 Nadawanie i zmiana uprawnień użytkownikom CST**

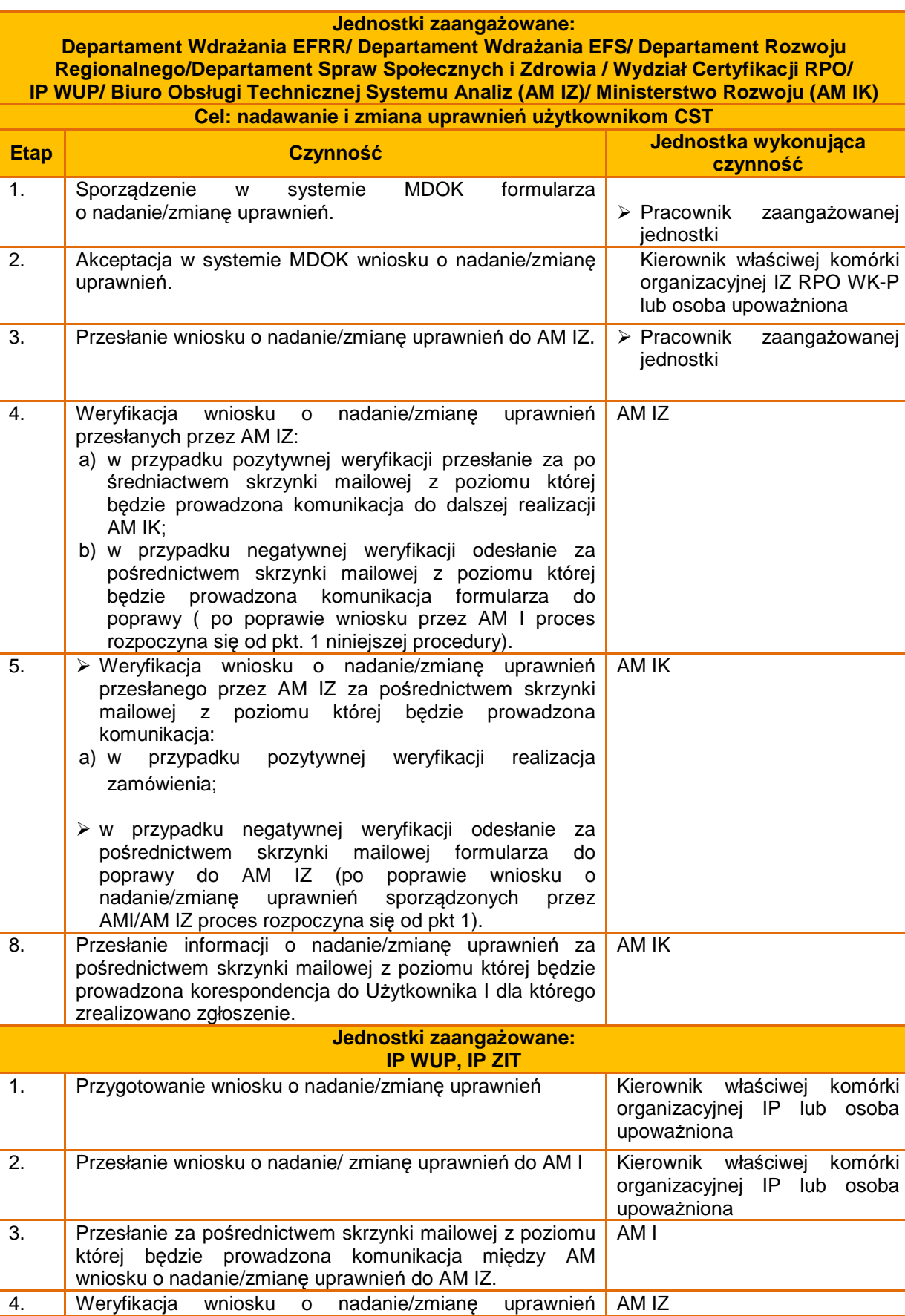

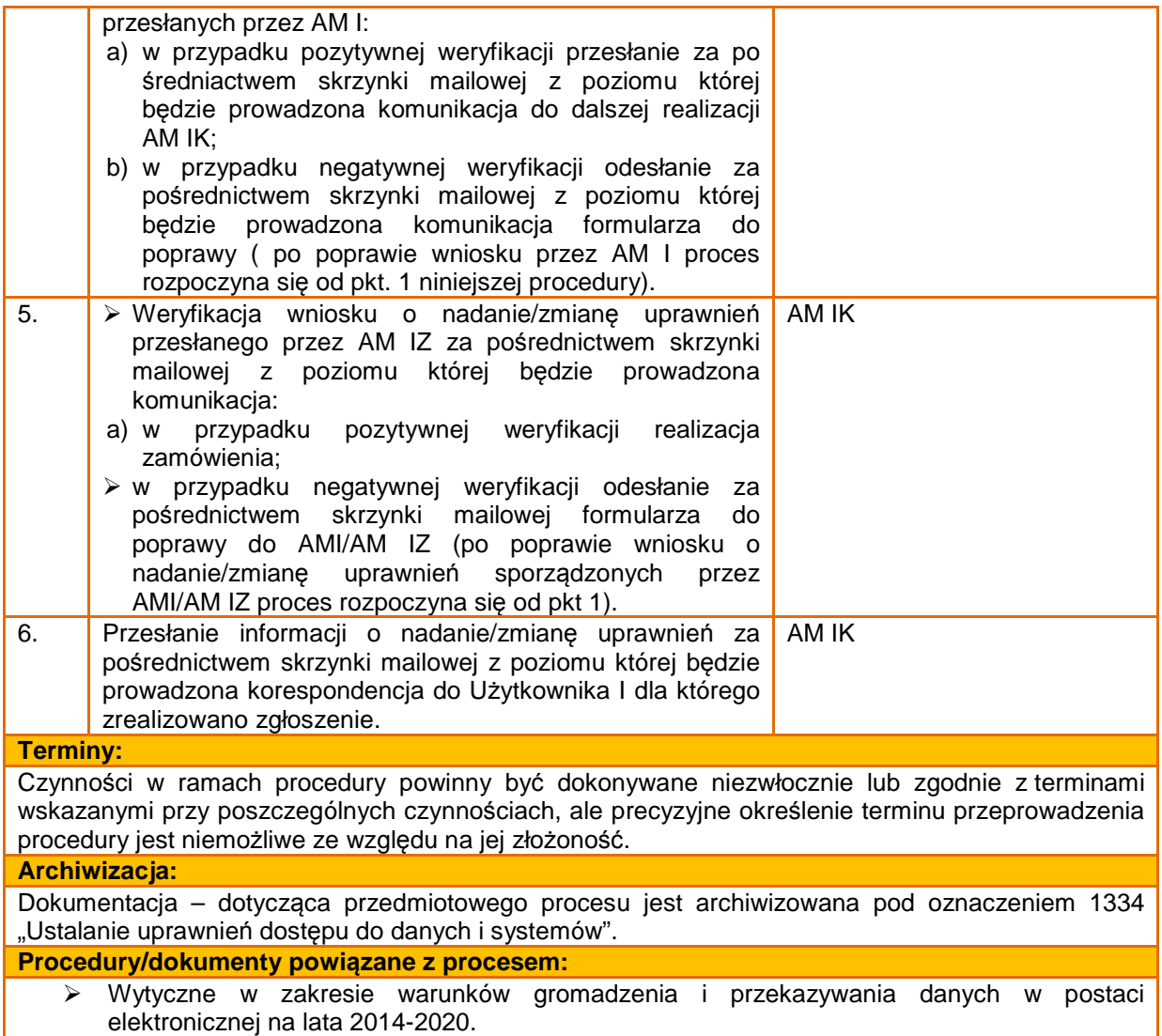

## **11.10 Wycofanie/ czasowe wycofanie uprawnień użytkowników CST**

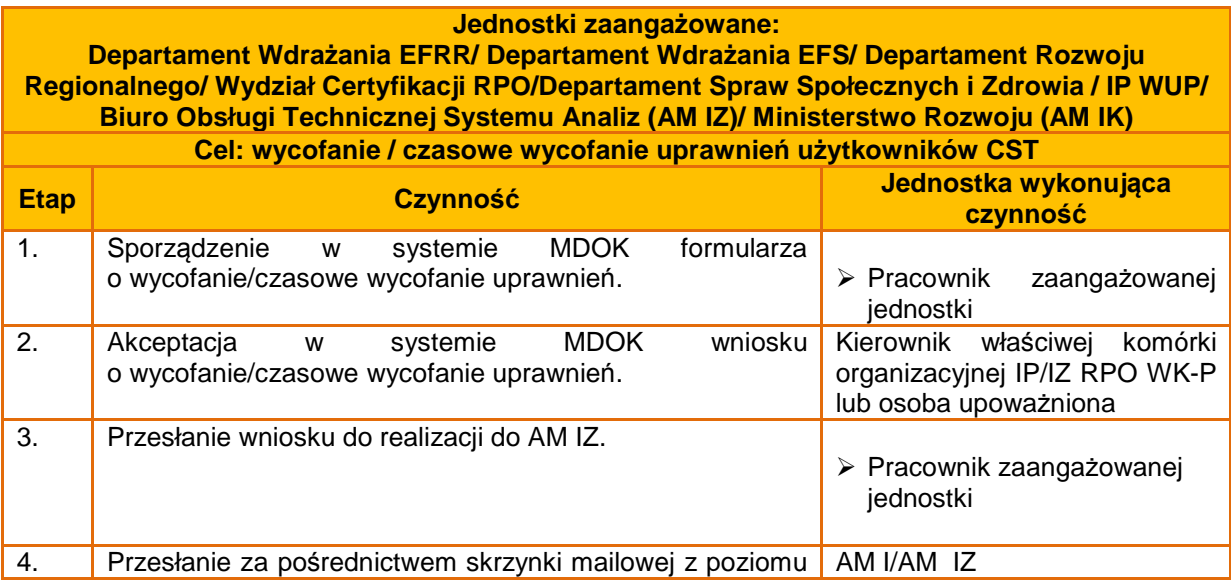

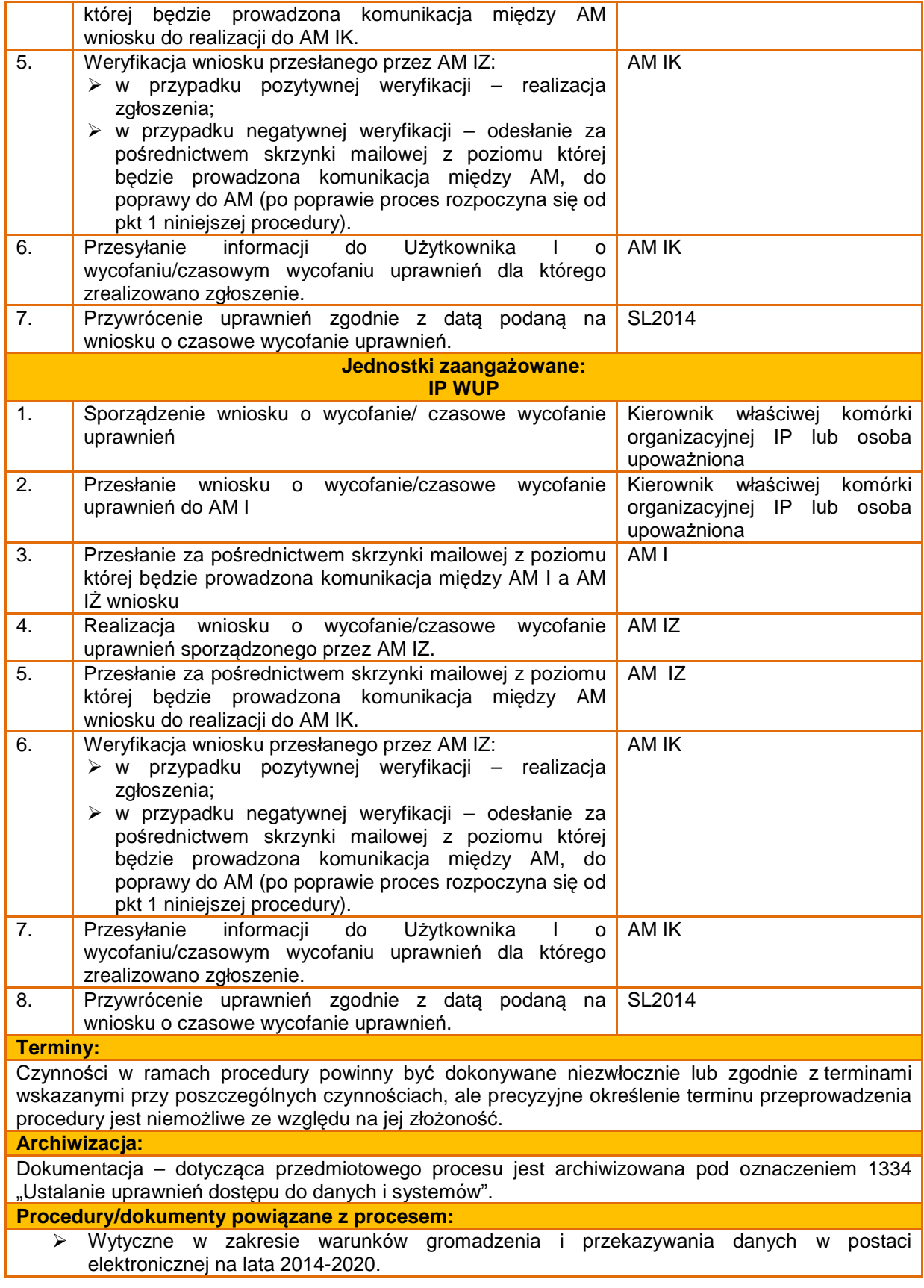

## **11.11 Blokowanie konta użytkowników CST**

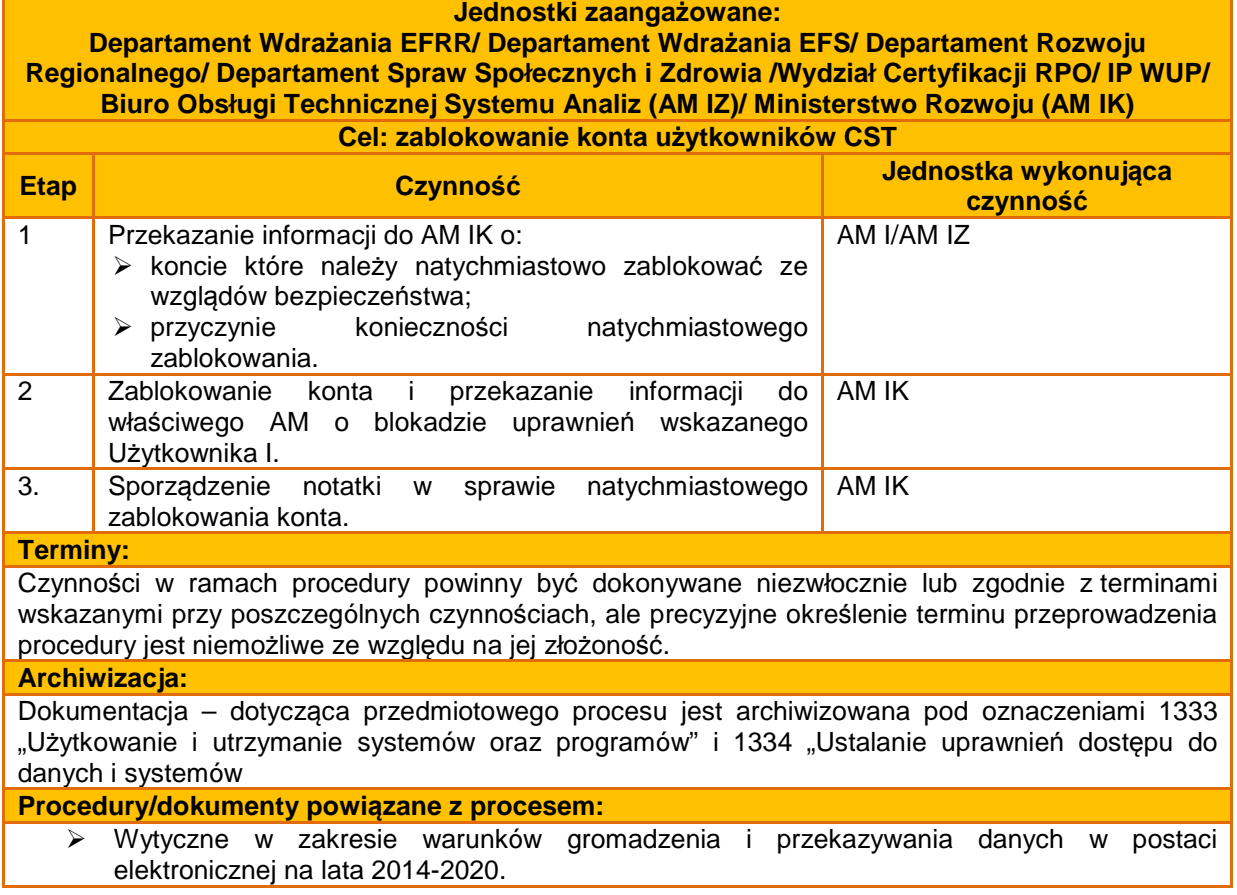